# Suggestions for Making a Winning Read Live School of the Year Video

# General Suggestions

#### Use engaging visuals

- Students using Read Live
- Smiling students showing off their achievements
- [Sticker sheets,](https://www.readnaturally.com/knowledgebase/labels/read-naturally-live-labels) [progress graphs,](https://www.readnaturally.com/knowledgebase/teacher-tools/blank-graphs) [student surveys](https://www.readnaturally.com/knowledgebase/teacher-tools/student-surveys), [certificates,](https://www.readnaturally.com/article/read-naturally-live-certificate-of-achievement-participation) [crossword puzzles,](https://www.readnaturally.com/knowledgebase/crossword-puzzles/read-naturally-live-crossword-puzzles) or [story title scrambles](https://www.readnaturally.com/knowledgebase/teacher-tools/story-title-scrambles)
- Shots of the reading lab

#### • Include testimonials. The following questions make good prompts.

- **Students** 
	- *• What are some of your favorite things about Read Live?*
	- *• Would you recommend Read Live to other students?*
	- *• What are you most proud of since working in Read Live?*
	- *• What's your favorite story so far and why?*
	- *• What's something interesting that you've learned from a story in Read Live?*
- Teachers
	- *• How long have you been using Read Live? What has your experience been like?*
	- *• Which Read Live programs do you use with your students?*
	- *• What are your favorite features of Read Live?*
	- *• Who would you recommend Read Live to?*
	- *• How has Read Live helped you differentiate instruction?*
	- *• How does Read Live help you meet the needs of your students?*
	- *• Describe your reading lab (room, devices, expectations, students, etc.)*
	- *• What tips do you have for teachers who are new to the program?*
	- *• How do you motivate your students?*
- Parents
	- *• How have you seen your child grow in their reading skills?*
	- *• What has your child told you about using Read Live?*

#### • Share a story

- Tell us about your school and what makes it unique
- Explain your school's history with Read Naturally
- Give background on your students' needs and how your school uses Read Live to address them (programs, schedule, grade levels, learning differences, etc.)
- Share experiences of individual students who have overcome challenges
- Tell us what it would mean for your school to be the Read Live School of the Year

#### • Address a variety of topics

- Program features your school uses
- How multiple platforms (Read Naturally Live, Word Warm-ups Live, One Minute Reader

Live, Read Naturally Live—Español) help differentiate instruction

- Your experience with progress monitoring/student growth
- Your customer service & training experience
- How you enhance the program

### Have privacy concerns?

**We provide a [release form](https://www.readnaturally.com/userfiles/ckfiles/files/ReadNaturallyParentReleaseForm.pdf) if you use identifying photos or videos of your students. If you can't use identifying information, you can still create a winning video. Here are some tips:**

- Take footage of your reading lab when it's empty, or simply avoid filming students' faces
- Use footage or pictures of [sticker sheets](https://www.readnaturally.com/knowledgebase/labels/read-naturally-live-labels), [progress graphs](https://www.readnaturally.com/knowledgebase/teacher-tools/blank-graphs), [student](https://www.readnaturally.com/knowledgebase/teacher-tools/student-surveys)  [surveys,](https://www.readnaturally.com/knowledgebase/teacher-tools/student-surveys) [certificates,](https://www.readnaturally.com/article/read-naturally-live-certificate-of-achievement-participation) [crossword puzzles](https://www.readnaturally.com/knowledgebase/crossword-puzzles/read-naturally-live-crossword-puzzles), or [story title scrambles](https://www.readnaturally.com/knowledgebase/teacher-tools/story-title-scrambles)
- Blur faces and/or names (or ask us to!)
- Use audio-only or typed testimonials
- Try screen-recording with a voiceover

## Not confident about creating and editing a video?

#### **Here are some useful video creation tools:**

- iMovie – [Tutorial](https://www.youtube.com/watch?v=ljAWrpmEFoU&t=5s)
- Windows Movie Maker – [Tutorial](https://www.youtube.com/watch?v=6E_OccV6e5w)
- WeVideo – [Tutorial](https://www.youtube.com/watch?v=qeTE1kGnTas)
- Screencastify – [Tutorial](https://chrome.google.com/webstore/detail/screencastify-screen-vide/mmeijimgabbpbgpdklnllpncmdofkcpn)

# Additional Fun Ideas/Tips:

- Use a [storyboard or outline](https://www.canva.com/storyboards/templates/) to prepare
- Film in small segments to make it easier to edit
- Prioritize clear audio for interviews (limit background noise and hold the microphone as close to the subject as possible)
- Use plenty of light (use a ring light, a screen flashlight app, or a window)
- Record in landscape mode
- If you're using your phone, use the back camera rather than the front camera for higher quality
- Try making a timelapse of your reading lab session
- If you're nervous about speaking, try using a teleprompter app
- Use simple transitions and background music
- Cut out awkward pauses and transitions
- Add subtitles or a video transcription

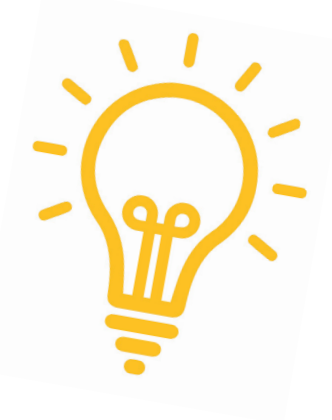

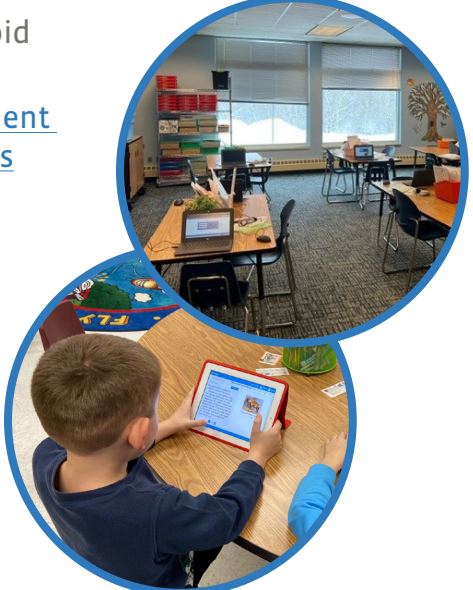